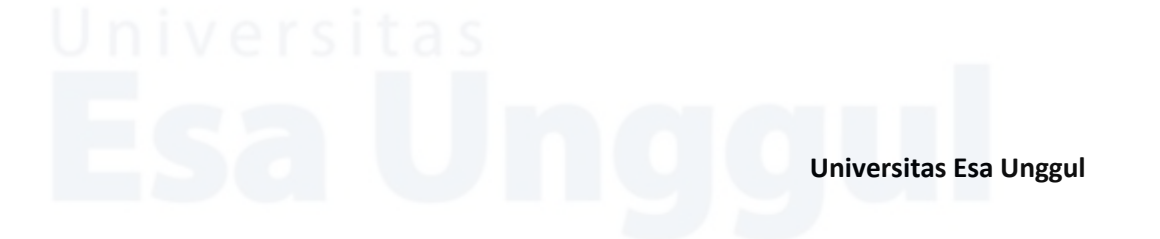

### **LAMPIRAN**

Lampiran 1. Konfigurasi vina pada notepad

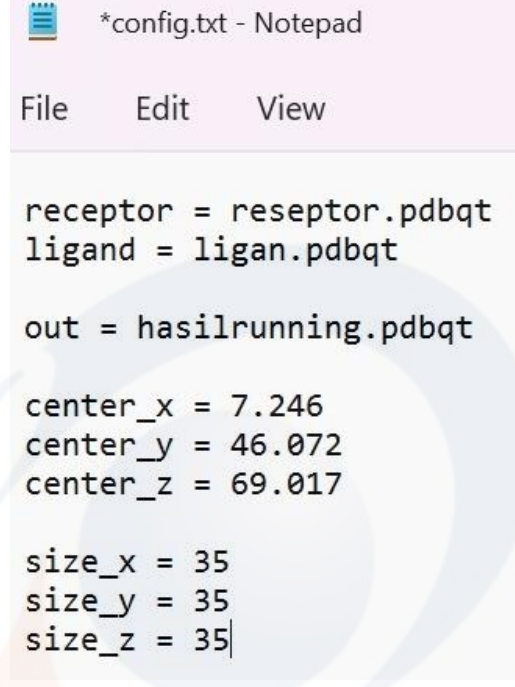

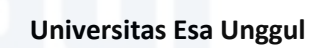

### Lampiran 2. Data hasil penambatan *Autodock vina*

### Aliskiren

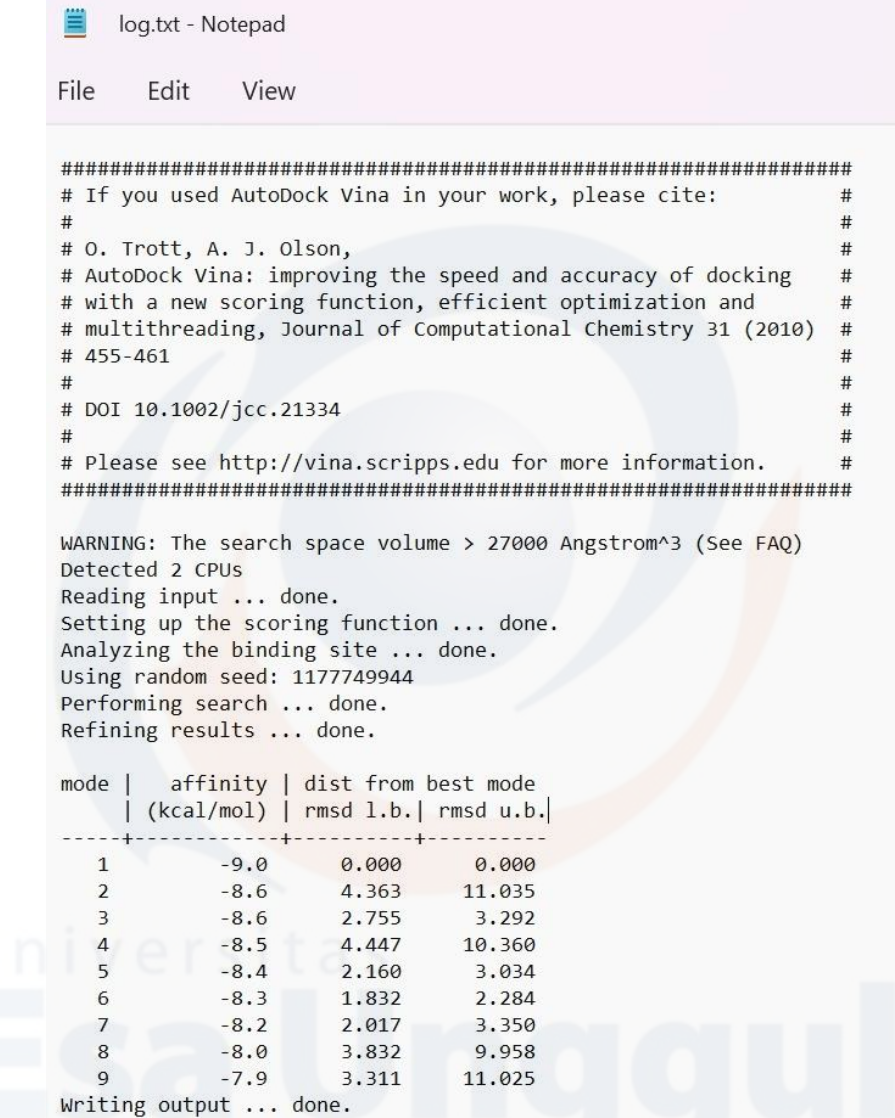

#### Luteolin

log.txt - Notepad

 $-8.9$ 

 $-8.6$ 

 $-8.4$ 

 $-8.3$ 

 $-8.3$ 

 $-8.3$ 

 $-8.2$ 

 $-8.1$ 

Writing output ... done.

 $\overline{2}$  $\mathsf 3$ 

 $\overline{4}$ 

5

6

 $\overline{7}$ 

 $\bf{8}$ 

 $\mathsf 9$ 

3.852

3.721

2.927

10.872

1.257

3.494

1.479

3.373

Edit File View

```
# If you used AutoDock Vina in your work, please cite:
                                                       #### O. Trott, A. J. Olson,
                                                       ## AutoDock Vina: improving the speed and accuracy of docking
                                                       \## with a new scoring function, efficient optimization and
                                                       \## multithreading, Journal of Computational Chemistry 31 (2010)
                                                       ^{\rm \#}# 455-461
                                                       #### DOI 10.1002/jcc.21334
                                                       #### Please see http://vina.scripps.edu for more information.
                                                       \#WARNING: The search space volume > 27000 Angstrom^3 (See FAQ)
Detected 2 CPUs
Reading input ... done.
Setting up the scoring function ... done.
Analyzing the binding site ... done.
Using random seed: 2138026096
Performing search ... done.
Refining results ... done.
    | affinity | dist from best mode<br>| (kcal/mol) | rmsd l.b.| rmsd u.b.
mode |
  \mathbf 1-9.30.0000.000
```
7.968

9.205

4.178

15.190

4.639

8.782

2.150

6.749

45

#### Kuersetin

log.txt - Notepad

Edit File View

# If you used AutoDock Vina in your work, please cite:  $#$  $#$  $#$ 

```
# 0. Trott, A. J. Olson,
                                                                ## AutoDock Vina: improving the speed and accuracy of docking
                                                                ## with a new scoring function, efficient optimization and
                                                                ## multithreading, Journal of Computational Chemistry 31 (2010)
                                                                ## 455 - 461#\### DOI 10.1002/jcc.21334
                                                                #
```
 $#$  $\#$ # Please see http://vina.scripps.edu for more information.  $\pm$ 

WARNING: The search space volume > 27000 Angstrom^3 (See FAQ) Detected 2 CPUs Reading input ... done. Setting up the scoring function ... done. Analyzing the binding site ... done. Using random seed: 1922822620 Performing search ... done. Refining results ... done.

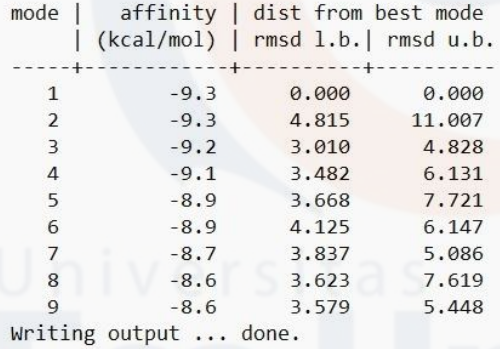

#### Kaempferol

log.txt - Notepad

Edit View File

```
# If you used AutoDock Vina in your work, please cite:
                                                        #### O. Trott, A. J. Olson,
                                                        ## AutoDock Vina: improving the speed and accuracy of docking
                                                        \## with a new scoring function, efficient optimization and
                                                        ## multithreading, Journal of Computational Chemistry 31 (2010)
                                                        \## 455-461
                                                        #### DOI 10.1002/jcc.21334
                                                        #### Please see http://vina.scripps.edu for more information.
                                                        \#WARNING: The search space volume > 27000 Angstrom^3 (See FAQ)
Detected 2 CPUs
Reading input ... done.
Setting up the scoring function ... done.
Analyzing the binding site ... done.
Using random seed: -759144064
Performing search ... done.
Refining results ... done.
    | affinity | dist from best mode<br>| (kcal/mol) | rmsd l.b.| rmsd u.b.
mode |
  \mathbf{1}-10.00.0000.000
           -9.81.179
  \overline{2}2.213
  \overline{\mathbf{3}}-9.54.575
                              8.780
```
 $-9.5$ 1.244 2.762  $\overline{A}$ 5  $-9.3$ 4.747 9.015  $-9.1$ 6 1.070 2.166  $\overline{\phantom{a}}$  $-9.0$ 4.755 8.829 8  $-8.7$ 4.752 8.961  $\overline{9}$  $-8.7$ 4.592 8.814 Writing output ... done.

 $#$ 

 $\#$ 

 $#$ 

 $\#$ 

 $#$  $#$ 

 $#$  $\#$ 

 $#$ 

#### Mirisetin

log.txt - Notepad

File Edit View

# If you used AutoDock Vina in your work, please cite:  $#$  $#$  $#$ 

```
# O. Trott, A. J. Olson,
# AutoDock Vina: improving the speed and accuracy of docking
# with a new scoring function, efficient optimization and
# multithreading, Journal of Computational Chemistry 31 (2010)
# 455 - 461## DOI 10.1002/jcc.21334
\ddagger# Please see http://vina.scripps.edu for more information.
WARNING: The search space volume > 27000 Angstrom^3 (See FAQ)
Detected 2 CPUs
Reading input ... done.
Setting up the scoring function ... done.
Analyzing the binding site ... done.
Using random seed: 337892360
Performing search ... done.
```
 $\mathbf{q}$  $-7.5$ 2.125 Writing output ... done.

Refining results ... done.

mode |

 $\mathbf{1}$ 

 $\overline{2}$ 

 $\overline{3}$ 

 $\overline{4}$ 

5

 $\sqrt{6}$ 

 $\overline{7}$ 

 $\bf8$ 

- 4

| affinity | dist from best mode<br>| (kcal/mol) | rmsd l.b.| rmsd u.b.

 $- - +$ 

 $-9.2$ 

 $-8.2$ 

 $-8.1$ 

 $-7.8$ 

 $-7.7$ 

 $-7.7$ 

 $-7.6$ 

 $-7.6$ 

 $- - +$ 

0.000

6.204

8.451

6.218

8.083

16.767

4.563

17.002

8.602

0.000

1.848

 $3.471$ 

2.459

2.198

12.264

1.821

11.530

#### Naringenin

log.txt - Notepad

File Edit View

# If you used AutoDock Vina in your work, please cite:  $#$  $\#$  $#$ 

```
# O. Trott, A. J. Olson,
                                                                ## AutoDock Vina: improving the speed and accuracy of docking
                                                                \## with a new scoring function, efficient optimization and
                                                                ## multithreading, Journal of Computational Chemistry 31 (2010)
                                                                \## 455-461
                                                                #\## DOI 10.1002/jcc.21334
### Please see http://vina.scripps.edu for more information.
                                                                \#
```
 $#$ 

 $\pm$ 

WARNING: The search space volume > 27000 Angstrom^3 (See FAQ) Detected 2 CPUs Reading input ... done. Setting up the scoring function ... done. Analyzing the binding site ... done. Using random seed: -1048958128 Performing search ... done. Refining results ... done.

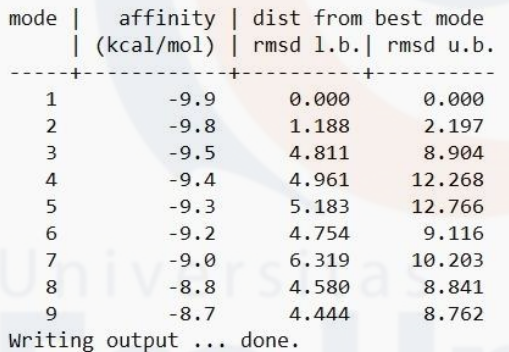

#### Hesperitin

 $\overline{3}$ 

 $\overline{4}$ 

5

6

 $\overline{7}$ 

 $\bf 8$ 

9

 $-9.0$ 

 $-9.0$ 

 $-8.9$ 

 $-8.9$ 

 $-8.5$ 

 $-8.5$ 

 $-8.4$ 

Writing output ... done.

1.839

2.952

5.043

6.788

2.869

4.002

3.358

\*log.txt - Notepad

Edit File View

```
- \frac{1}{2}# If you used AutoDock Vina in your work, please cite:
                                                      \pm#\## O. Trott, A. J. Olson,
                                                      ## AutoDock Vina: improving the speed and accuracy of docking
                                                      \## with a new scoring function, efficient optimization and
                                                      \## multithreading, Journal of Computational Chemistry 31 (2010)
                                                      \## 455-461
                                                      #### DOI 10.1002/jcc.21334
                                                      #### Please see http://vina.scripps.edu for more information.
                                                      \#WARNING: The search space volume > 27000 Angstrom^3 (See FAQ)
Detected 2 CPUs
Reading input ... done.
Setting up the scoring function ... done.
Analyzing the binding site ... done.
Using random seed: -1202140032
Performing search ... done.
Refining results ... done.
      affinity | dist from best mode
mode |
    | (kcal/mol) | rmsd l.b.| rmsd u.b.
\mathbf 1-9.30.0000.000
          -9.03.239
                           10.793
  \overline{2}
```
11.419

11.230

10.589

10.743

6.074

9.263

6.665

#### Epikatekin

log.txt - Notepad

Edit View File

# If you used AutoDock Vina in your work, please cite:  $#$  $#$  $^{\rm \#}$ 

```
# O. Trott, A. J. Olson,
                                                       \## AutoDock Vina: improving the speed and accuracy of docking
                                                       ^{\rm \#}# with a new scoring function, efficient optimization and
                                                       \## multithreading, Journal of Computational Chemistry 31 (2010)
                                                       ^{\rm \#}# 455 - 461#### DOI 10.1002/jcc.21334
                                                       \#\### Please see http://vina.scripps.edu for more information.
                                                       #
```
WARNING: The search space volume > 27000 Angstrom^3 (See FAQ) Detected 2 CPUs Reading input ... done. Setting up the scoring function ... done. Analyzing the binding site ... done. Using random seed: 602936112 Performing search ... done. Refining results ... done.

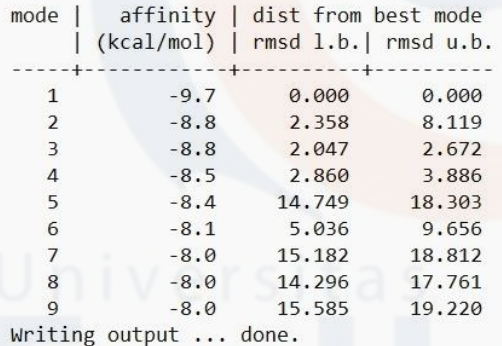